**مقدمة إلى المفاهيم األساسية وتقنية المعلومات**

**المفاهيم العامة عن أجهزة الكمبيوتر**

### **تكنولوجيا المعلومات )***IT***):**

هو مصطلح يطلق على المعدات والبرامج والأنظمة المستخدمة لإدارة ومعالجة المعلومات والمحافظة عليها ضمن الشركة.

- **الحاسب اآللـي** *Computer***:**
- الكمبيوتر هو آلة سريعة ومتعددة الفوائد تستخدم إلنجاز مهام منزلية ومكتبية بأداء أفضل، ويتكون من قطع إلكترونية تسمى األجهزة أو المعدات )*Hardware* )التي تحتوي على تعليمات إلكترونية يطلق عليها اسم )*Software*).
	- يمتاز الحاسب اآللي بالسرعة في تنفيذ المهام، كما يمتاز بالدقة وتحسين اإلنتاجية.

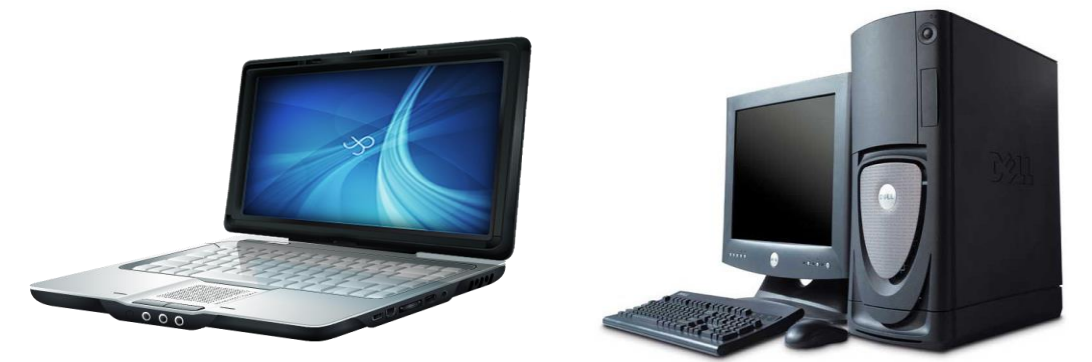

شكل 1: بعض أشكال الحاسبات

### **تصنيف الحاسبات اآللية:**

تم تصنيف الحواسيب عدة تصنيفات اعتماداً على حجمها واعتماداً على الأغراض الوظيفية لكل حاسوب نذكر من هذه الحواسيب:

### **:)***Super computer***( العمالقة الحاسبات**

- الحواسيب العمالقة صنعت ألغراض تقنية واسعة النطاق وتعتبر أسرع وأغلى أنواع الحاسبات.
- يتم استخدامه في المجال العلمي والهندسي وإدارة قواعد البيانات الضخمة للحكومات والوكاالت الخاصة مثل توقع حاالت الطقس، مراقبة حركة الرياح .... الخ.

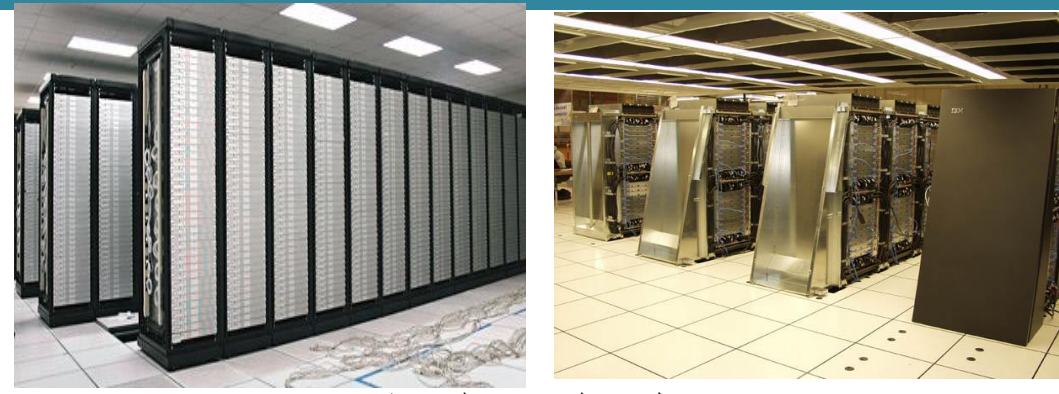

شكل 2: الحاسبات العملاقة

- **:)***Main Frames***( المركزية الحاسبات**
- أكثر الحاسبات الشائعة الستخدام الشركات الكبيرة والجامعات والمؤسسات الحكومية مثل األحوال المدنية والجوازات
- وترتبط هذه الحاسبات بمئات الطرفيات حيث يصل عدد المستخدمين للجهاز الواحد ما يزيد عن 1111 مستخدم عن طريق وحدة طرفية (جهاز) خاصة لكل مستخدم.

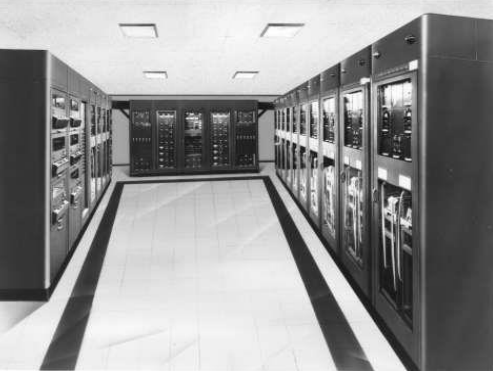

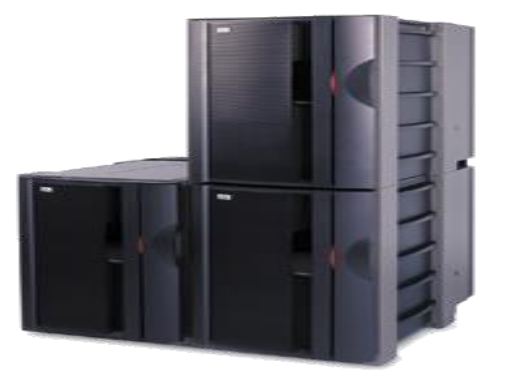

شكل 3: الحاسبات المركز بة

### **)***Mini Computers***( المتوسطة الحاسبات**

- يشبه الحاسب المركزي إال انه يتحمل عدد اقل من المستخدمين )من 11 211(.
	- كما انه أصغر وأقل ثمناًمن الحاسب المركزي.
		- يستخدم في كثير من الشبكات.
		- إمكانية ربطها بحاسب مركزي كبير.
	- صمم إلدارة قواعد البيانات في الشركات المتوسطة الحجم.

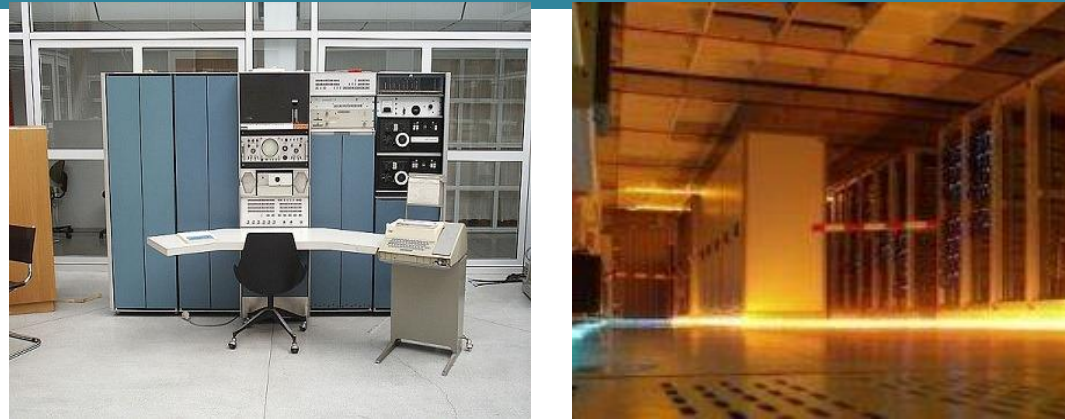

شكل 4: الحاسبات المتوسطة

- **:)***Personal Computers***( الشخصية الحاسبات**
- برمز له بالرمز (PC) وغالباً ما يكون مستقلاً بذاته ومجهزاً بكافة المعدات اللازمة للعمل.
- هو النوع التقليدي من الحاسب الشخصي المخصص لمستخدم واحد فقط وهو منتشر بشكل واسع اآلن في كل مكان بما فيها المكاتب والمدارس والمنازل.
- ليس بالضرورة أن تكون أجهزة الكمبيوتر الشخصي مستقلة، حيث يمكن ربط أجهزة الحاسب الشخصي مع بعضها البعض من خالل نظام شبكي.
- صممت الحاسبات الشخصية لالستخدام من قبل شخص واحد في كل مرة، وبوجه عام فهي أرخص أنواع أجهز ة الكمبيوتر .

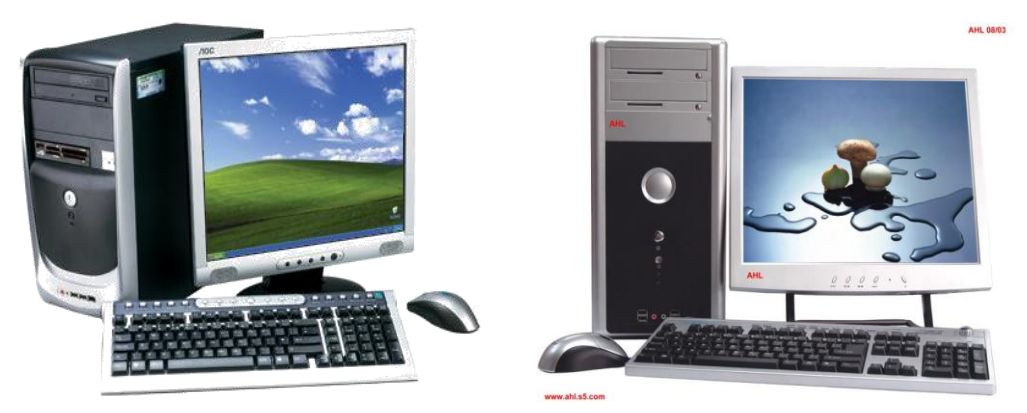

شكل 5: الحاسبات الشخصية

#### **الحاسبات المحمولة )***Laptops***)**

- وهي نسخة محمولة ومصغرة عن الكمبيوتر الشخصي الذي يمكن نقله بسهولة من مكان آلخر، وهو أعلى سعراً من الكمبيوتر الشخصي.
- تمتاز الحاسبات المحمولة بسهولة نقلها من مكان لأخر وذلك نظراً لصغر حجمها وخفة وزنها، كما تمتاز الحاسبات المحمولة بإمكانية عملها باستخدام بطاريات خاصة قابلة للشحن باإلضافة إلى التيار الكهربائي المباشر.

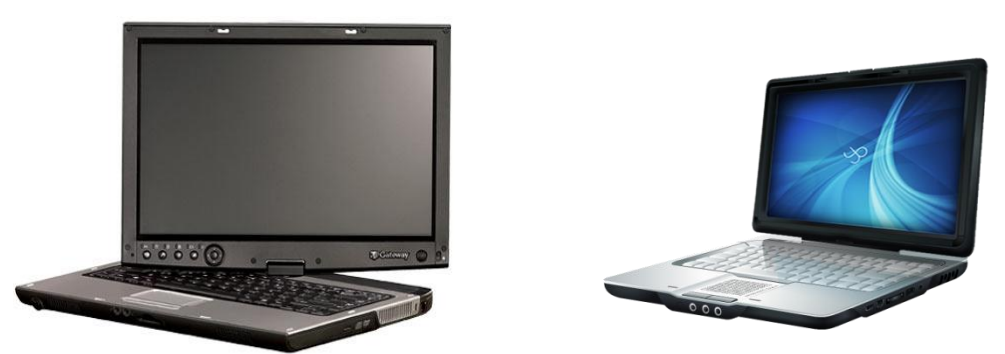

شكل 6: الحاسبات المحمولة

- **المساعد الرقمي الشخصي )***PDA***):**
- عبارة عن جهاز يدوي صغير يستخدم في تخزين النتائج ومعلومات االتصال المتوافقة مع الحاسب اآللي الشخصي أو المحمول
	- انتشر لسهولة نقله والحتوائه على إمكانيات الهاتف المحمول

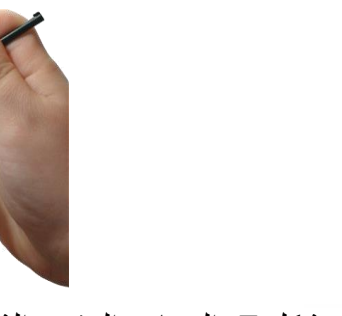

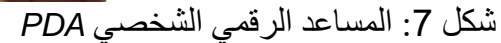

- **النهاية الطرفية الصامتة:**
- وهي تتكون من شاشة ولوحة مفاتيح تتصل بجهاز حاسب مركزي*.*

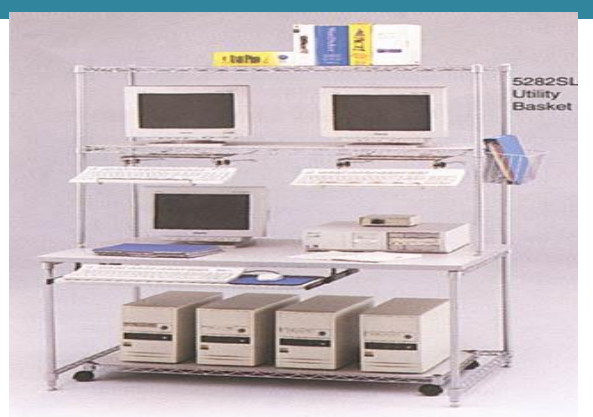

شكل 8: النهاية الطرفية الصامتة

- **النهاية الطرفية الذكية:**
- هي عبارة عن حاسب يحتوي على شاشة ووحدة معالجة.

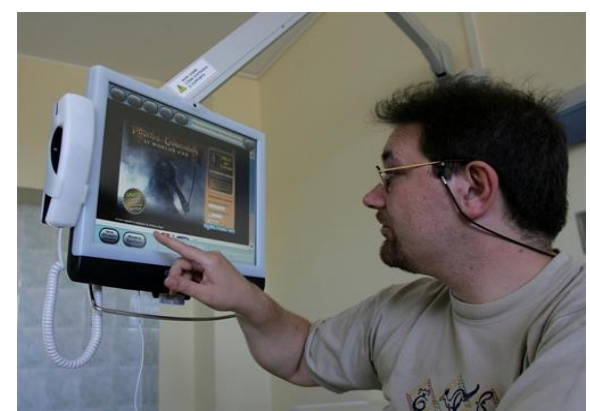

شكل 9: النهاية الطرفية الذكية

**البطاقات الذكية :**

 هي قطعة بالستيكية بحجم بطاقة االئتمان وتحتوي على شريحة إلكترونية يمكن تحميلها بالمعلومات وتستخدم في الاتصالات الماتفية ودفعات النقد الإلكتروني.

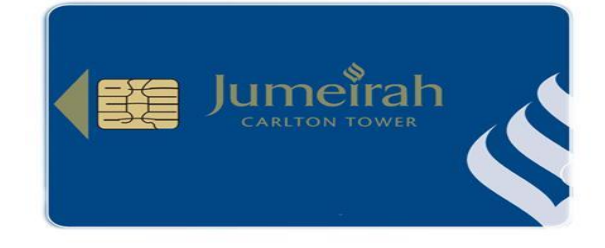

شكل 10: البطاقة الذكية

 **مجاالت استخدام الحاسب اآللـي:** تستخدم أجهزة الكمبيوتر حول العالم في العديد من مجالات الحياة منها:

 **االستخدام المنزلي :** إن توفّر الحاسب اآللي في المنزل أصبح ضرورة ملحة وحاجة ال يستغنى عنها، ويستخدم الحاسب المنزلي في عدة مجاالت منها:

- ممارسة األلعاب.
- كتابة وتتبع الوثائق الشخصية.
	- إنهاء المشاريع والواجبات.
- استخدام اإلنترنت والبريد اإللكتروني.

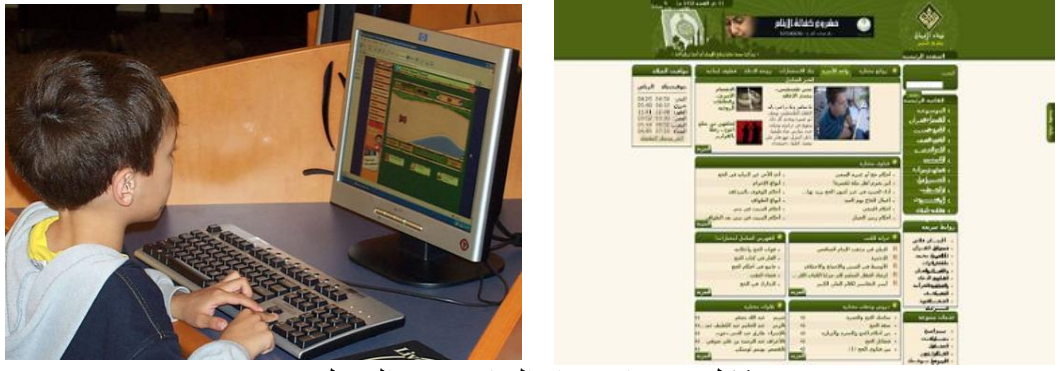

شكل 11: استخدام الحاسب في المنزل

- استخدام الحاسب في التعليم والتدريب: تستخدم أجهزة الكمبيوتر في مجال التعليم عن طريق دعم الفصول الدراسية وتسهيل معرفة المواضيع عن طريق:
	- حصول المتعلم على كمية كبيرة من المعلومات والمعرفة )الكتاب اإللكتروني واإلنترنت(.

- تسهيل الوصول للمعرفة عن طريق اإلنترنت.
	- تقديم الدعم في الفصول الدراسية.
		- تسهيل فهم ومعرفة المواضيع.
- تسهيل عمليات تسجيل الطلبة وجدولة مواعيد الحصص واألنشطة.
	- التعليم عن بعد باستخدام االنترنت.

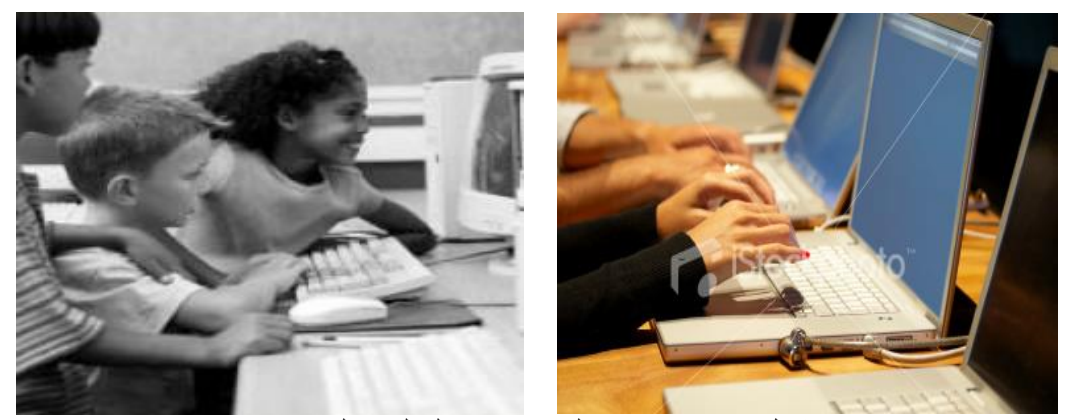

شكل :12 استخدام الحاسب في التعليم والتدريب

### **استخدام الحاسب في الخدمات الحكومية:**

هناك العديد من المعامالت واإلجراءات التي يمكن تنفيذها باستخدام الحاسب اآللي منها:

- تجديد رخصة القيادة، والسجالت التجارية.
- االقتراع )االنتخاب، التصويت( عن طريق اإلنترنت.
	- دفع مخالفات المرور.
		- دفع الضرائب.
	- استعراض تقارير الشرطة.
	- إحصاءات السكن والمساكن.

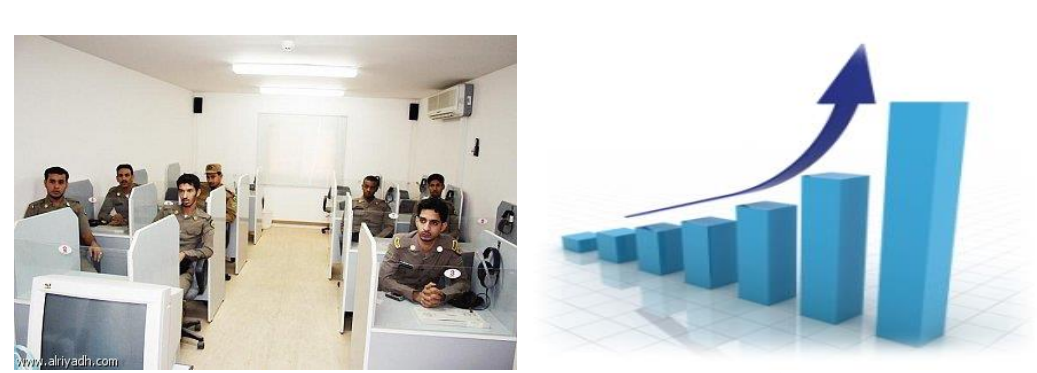

شكل :13 استخدام الحاسب في الخدمات الحكومية

**استخدام الحاسب في شركات الطيران:**

إن تحول أنظمة العمل إلى نظم آلية حاسوبية أدى إلى تحقيق إنجازات ملموسة في هذا القطاع الحيوي والهام منها:

- حجز تذكرة السفر ودفع قيمتها عن طريق اإلنترنت.
	- متابعة حجز الطيران بشكل مباشر.

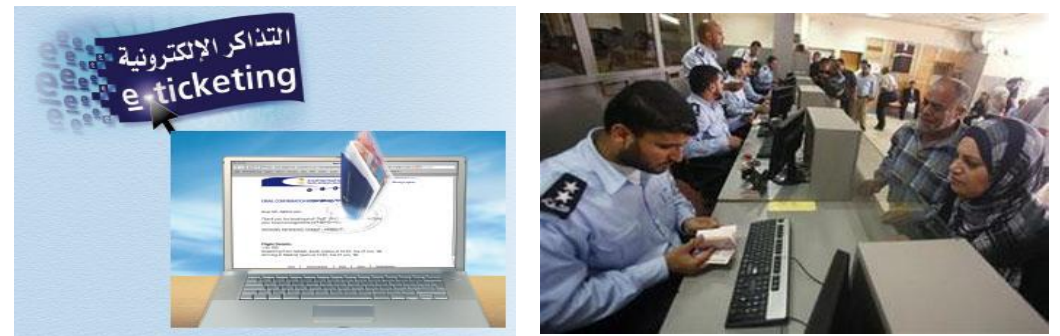

.<br>شكل 14: استخدام الحاسب في شركات الطيران

 **استخدام الحاسب في الخدمات المصرفية:** يعتبر توفر العديد من الخدمات المصرفية عن طريق الإنترنت خياراً متاحاً للجميع و هي تمكنهم من:

- الكشف عن رصيد الحساب، وآخر الحركات المالية على الحساب.
	- عرض الشيكات الصادرة.
	- تحويل االعتماد إلى حسابات أخرى.
	- تسديد فواتير الخدمات، وشراء وبيع األسهم.

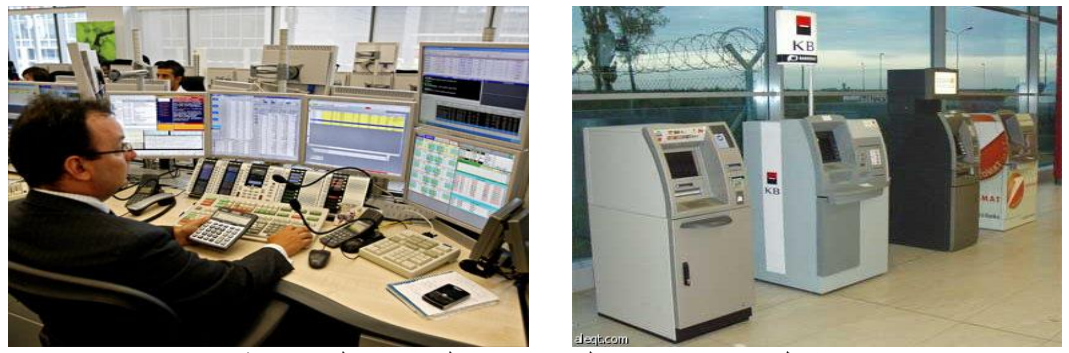

شكل 15: استخدام الحاسب في الخدمات المصرفية **استخدام الحاسب في المستشفيات والدوائر الصحية:** يستخدم الحاسب في تنظيم سجالت المرضى وفي تقديم العديد من الخدمات منها:

- الوصول إلى تاريخ المريض الطبي.
- حجز المستشفى ودفع الفاتورة بسهولة ويسر.
	- تحديد مواقع سيارات اإلسعاف والطرق.

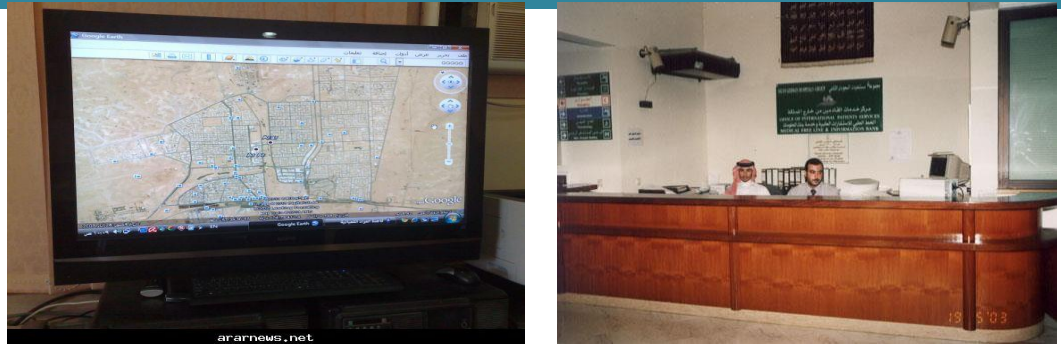

شكل 16: استخدام الحاسب في المستشفيات والدوائر الصحية

- **استخدام الحاسب في أدوات التشخيص والمعدات الطبية:** تستخدم هذه الأدوات والمعدات غالباً في:
	- إجراء تشخيصات أولية من قبل الطبيب.
		- تحسين استخدام اإلجراءات الجراحية.
			- رفع معدل شفاء المرضى.

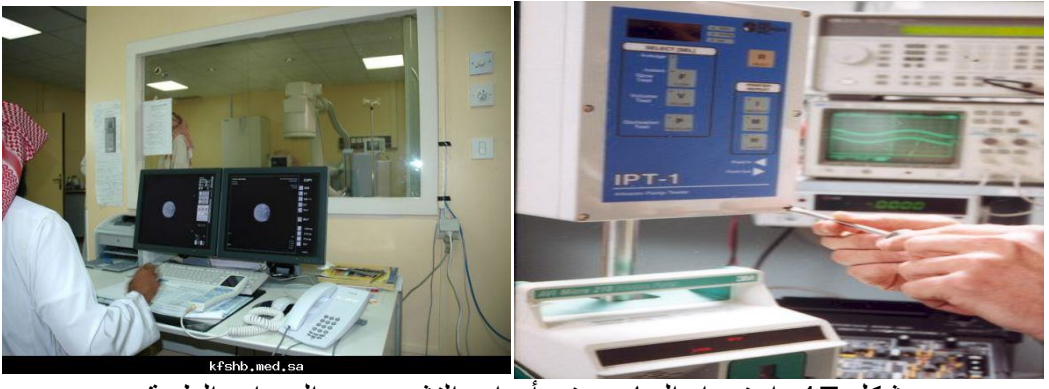

شكل 17: استخدام الحاسب في أدوات التشخيص والمعدات الطبية

**استخدام الحاسب في الشبكات واالتصاالت** *teleworking***-***Telecommunication***:**

عمل الأشخاص عن بعد، إما من منزل الموظف، أو من موقع العميل. وهذا يعني أن الموظف بإمكانه أن يقوم بأغلب أو بكافة أعماله ومهامه من خارج المكتب عبر وسيلة إلكترونية.

- **المزايـا:**
- التقليل من هدر الوقت
- قدرة الموظفين في التركيز على مهامهم بشكل أكبر
	- يمتلك الموظفون جدولاً أكثر مرونة.
- ال يتطلب من الشركات استثمار مساحات كبيرة من المكاتب.

**العيـوب:**

- الحد من االتصال البشري.
- الحد من العمل الجماعي.

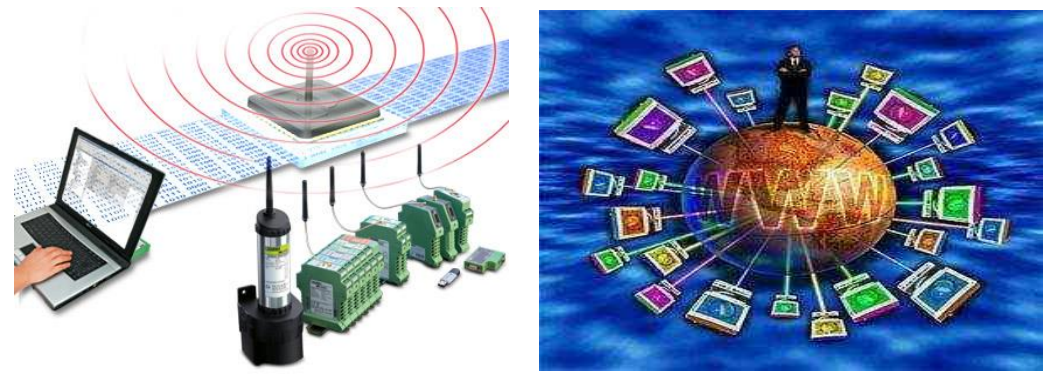

شكل 18: استخدام الحاسب في الشبكات والاتصالات

### **استخدام الحاسب في أنظمة البريد اإللكتروني:**

حل البريد الكتروني مكان الرسائل الورقية المكتوبة وأنظمة الطابع البريدي، فبينما تحتاج الرسالة الورقية إلى أسبوع حتى تصل إلى المستلم فإن البريد اإللكتروني يصل إلى المستلم خالل أجزاء من الثانية، كما يتيح البريد اإللكتروني تبادل الملفات بين المستخدمين من خالل إرفاقها بالرسائل اإللكترونية.

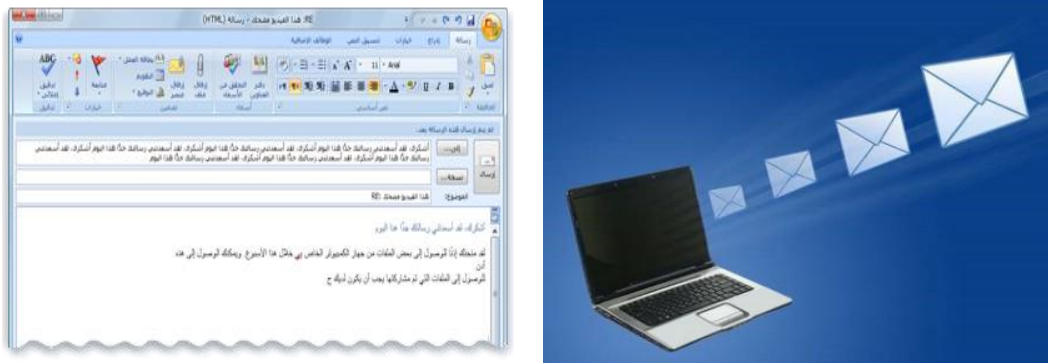

شكل 19: استخدام الحاسب في أنظمة البريد

### **استخدام الحاسب في التجارة اإللكترونية :**

التجارة الإلكترونية هو مصطلح تداول الأعمال عن طريق شبكة الإنترنت، سواء كانت شراء بضائع لشركة على الشبكة، أو بيع خدمات للمستهلك حيث تعمل الشركات التي تتعامل بالتجارة اإللكترونية على تطوير مواقع آمنة على الشبكة تستخدم فيها نظام التشفير وذلك بالسماح للعمالء بشراء سلعهم وخدماتهم بشكل آمن عن طريق البطاقات االئتمانية.

**الميـزات:**

- متوفرة على مدار 24 ساعة.
- توفر كمية هائلة من المنتجات مع تفاصيلها في مكان واحد.
	- **السلبيـات:**
- الخطر الذي يهدد عملية الدفع بسبب محاولات النصب في بطاقات الائتمان.
	- الحد من االتصال البشري.
	- ليس هناك من اتصال واضح بالبضائع قبل شرائها.

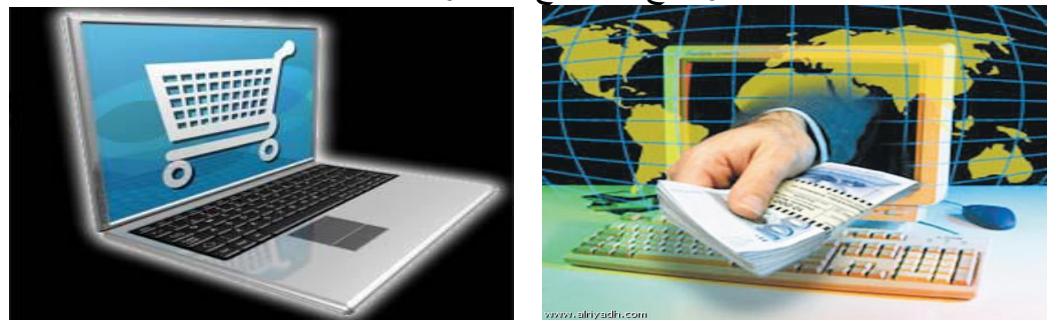

شكل 20: استخدام الحاسب في التجارة الإلكترونية

### **بيئة العمل الواجب توفرها عند العمل على أجهزة الكمبيوتر:**

عند التعامل مع الكمبيوتر يجب أن تتوفر بيئة عمل صحية مالئمة لها تأثير مباشر على اإلنتاجية. إن بيئة العمل السيئة تسبب أنواعاً مختلفة من اإلصابات، كإصابات التوتر المتكررة وإجهاد العينين وآالم الظهر، ومن طرق توفير البيئة الصحية المالئمة:

- اإلضاءة المناسبة.
- تغطية الشاشة بأداة مانعة للتوهج.
- استخدام كرسي قابل للضبط يؤمن الدعم السفلي للظهر.
	- استخدام وسادة لراحة اليدين أثناء الطباعة.
	- وضع الشاشة ولوحة المفاتيح بشكل مناسب.
- أخذ أقساط من الراحة أثناء العمل لتمرين اليدين واألصابع.

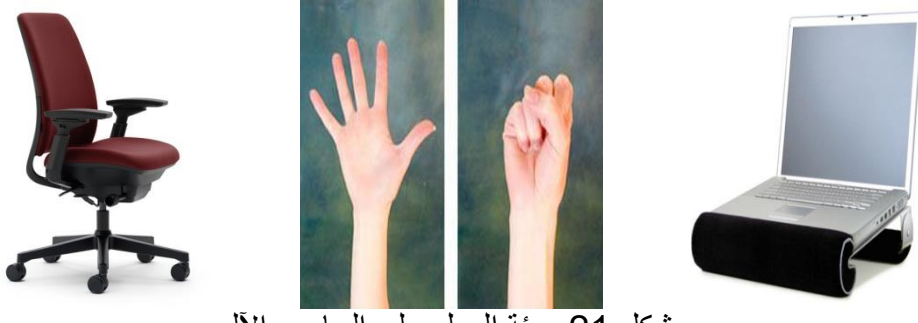

شكل 21: ببئة العمل على الحاسب الآلي

- **االحتياطات الواجب أخذها في موقع العمل للمحافظة على سالمة البيئة وحياة األشخاص:**
	- توصيل أسالك الكهرباء بشكل آمن.

- عدم تحميل مقابس )مخارج( الكهرباء أكثر من طاقتها.
	- وضع الكمبيوتر في منطقة متجددة الهواء.
- التأكد من عمل المروحة الواقعة خلف الكمبيوتر بشكل دائم.
- إعادة تصنيع العديد من ملحقات الكمبيوتر مثل )الورق، أشرطة الحبر(.
- استخدام خصائص ترشيد الطاقة لتقليل كمية استهالك الطاقة الكهربائية.

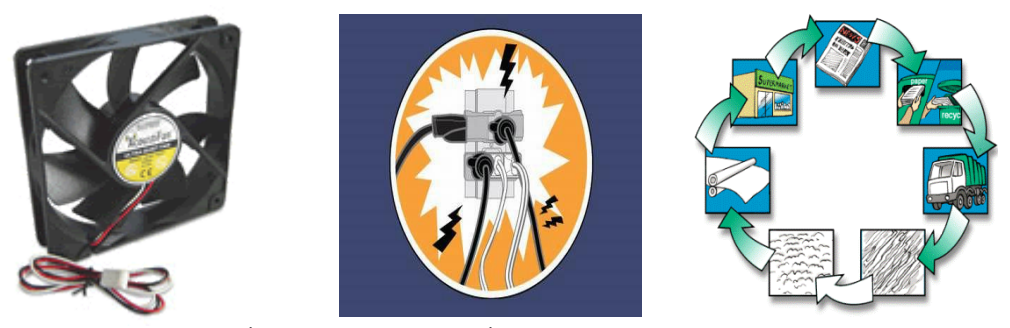

شكل 22: الاحتباطات من أجل سلامة البيئة و الأشخاص

#### **مكونات الحاسب اآللي:**

يتكون الحاسب الآلي من مجموعة من الأجهزة والبرامج والأنظمة التي تستخدم لإدارة ومعالجة المعلومات والمحافظة عليها ضمن الشركة.

### **أوال:ً عتاد الحاسب اآللي:**

( من عدد من األجزاء والمكونات التي تعمل معاً يتكون جهاز الحاسب اآللي الشخصي )*PC* ، وتعرف هذه المكونات المادية باسم المعدات الصلبة )*Hardware*)، ويمكن تصور المعدات الصلبة بأي قطعة في جهاز الكمبيوتر يمكن رؤيتها أو لمسها، ومنها:

- :*Input Devices* اإلدخال وحدات وهي الوحدات التي يمكن من خالل إدخال المعلومات من بيئة اإلنسان المفهومة إلى بيئة الحاسب اآللي (لغة الألمة)، و من الأمثلة على وحدات الإدخال:
	- **لوحة المفاتيح** *Board Key*: وهي تستخدم من أجل إدخال األحرف واألرقام إلى الحاسب.
	- **الفأرة** *Mouse*: وهي تستخدم من أجل إدخال األوامر إلى الحاسب عن طريق االختيار من القوائم.
- **الماسح الضوئي** *Scanner*: يستخدم الماسح الضوئي في إنشاء صور رقمية من مصدر ورقي كالصور والرسائل المطبوعة.
- **الكاميرا الرقمية** *Camera Digital*: تستخدم الكاميرا الرقمية اللتقاط صور حقيقية، وهي تسمح للمستخدم بنقل الصور المخزنة داخلها إلى الكمبيوتر مباشرة.
- **المايكروفون** *Microphone*: هو جهاز يسمح للمستخدم بإدخال وتخزين الصوت إلى نظام الكمبيوتر. فهو يستخدم في تسجيل مقاطع الصوت واالتصال باآلخرين.
	- **كرة المسار** *Trackball*: وهي تستخدم كبديل للفأرة وخاصة عندما ال يوجد متسع لحركة الفأرة.
		- **لوحة اللمس** *Pad Touch*: وهي تستخدم كبديل عن الفأرة.
	- **األقالم الضوئية** *Pen Light*: وهو يستخدم من أجل الكتابة بالقلم على لوحة الرسوم المتصلة بالحاسب

- **عصا التحكم** *Joystick*: وهي تستخدم من أجل التحكم في األلعاب اإللكترونية.
- **قارئ العالمات البصرية** *Reader Marks Optical*: وهو يستخدم من أجل قراءة العالمات الموجودة على الورق كما في أسئلة الاختيار ات المتعددة والاستبيانات.
- **قارئ الباركود** *Reader Barcode*: وهو يستخدم من أجل قراءة الباركود الموجود على المنتجات والسلع.
- **قارئ الشارة المغنطيسية** *Reader Badge Magnetic*: وهي تستخدم من أجل قراءة البيانات الموجودة على البطاقات الممغنطة.

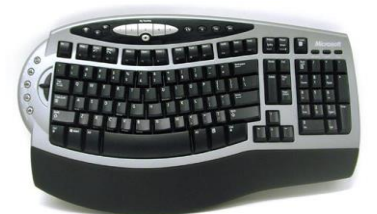

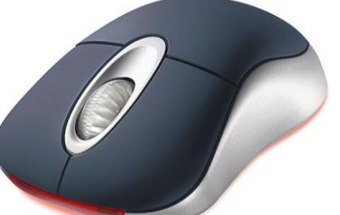

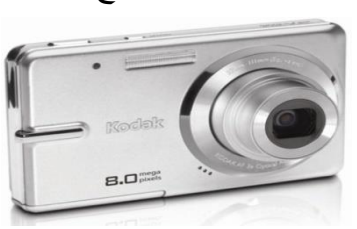

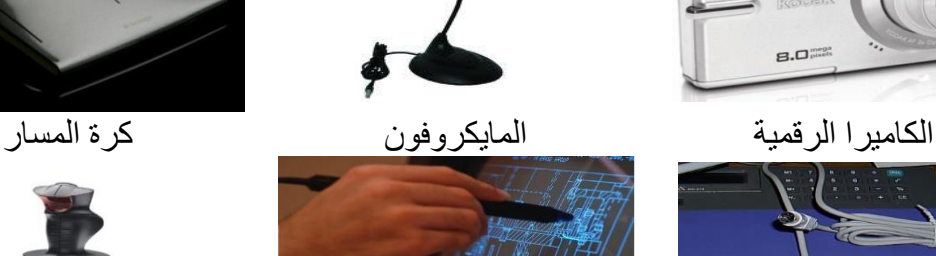

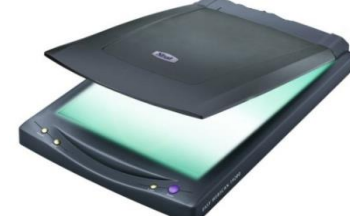

لوحة المفاتيح الفأرة الماسح الضوئي

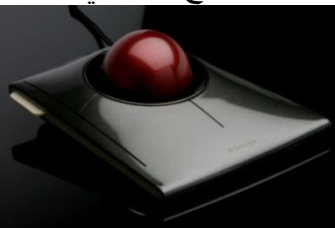

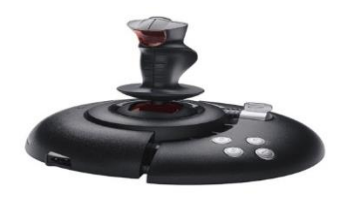

لوحة اللمس األقالم الضوئية عصا التحكم

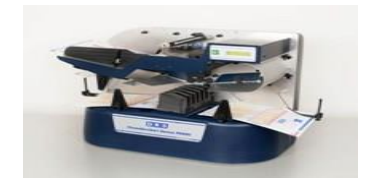

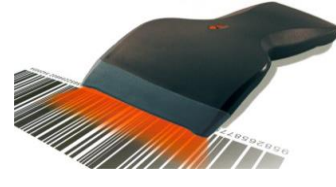

قارئ العلامات البصرية قارئ الباركود قارة الشارة المغنطيسية

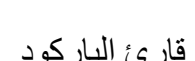

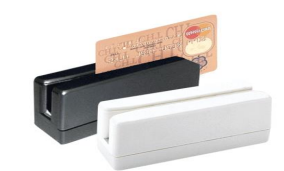

شكل 23: وحدات الإدخال

### **:***Output Devices* **اإلخراج وحدات**

و هي الوحدات التي يمكن من خلالها إخراج البيانات من بيئة الآلة (لغة الآلة) إلى بيئة الإنسان المفهومة، ومن الأمثلة على وحدات الإخراج:

- **الشاشة** *Screen*: وهي تستخدم من أجل عرض المعلومات الموجودة على جهاز الكمبيوتر.
- **الراسمات** *Plotters*: وهي تستخدم من أجل إنشاء المطبوعات الكبيرة كتصاميم البناء ولوحات إعالنات المحال التجارية والرسومات المختلفة.
	- **السماعات** *Speakers*: وهي تستخدم من أجل إخراج األصوات.
- **النظم الصوتية** *Systems Sound*: وهي تستخدم من أجل إخراج الكالم بطريقة إلكترونية كاالستعالم عن رقم شخص في دليل الهاتف أو الاستعلام عن فاتورة الهاتف.
	- **الطابعات** *Printers*: وهي تستخدم من أجل إخراج بيانات الكمبيوتر على أوراق.
- **وحدات العرض البصري** *Show Data***:** وهو يستخدم من أجل إظهار شاشة الكمبيوتر بصورة مكبرة على الحائط أو على شاشة بيضاء.

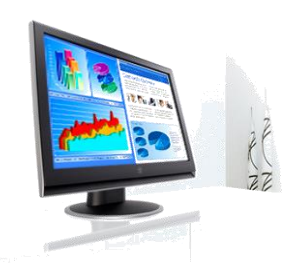

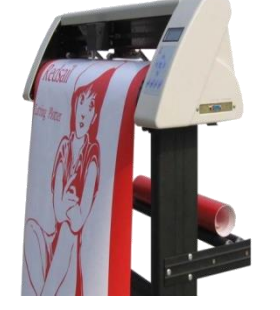

الشاشة الراسمات

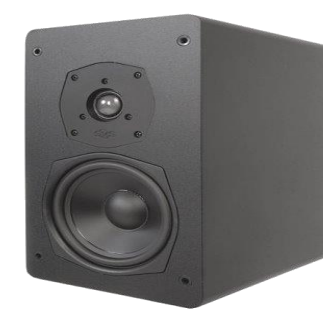

السماعات

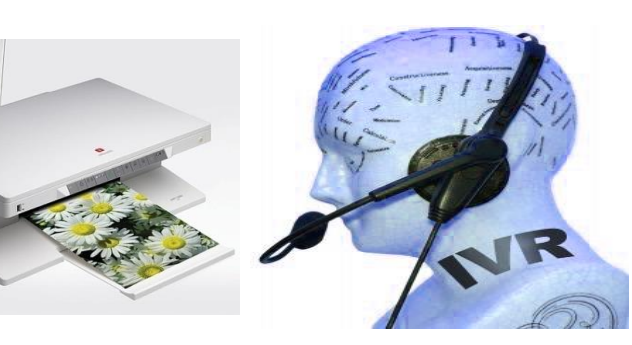

النظم الصوتية الطابعات

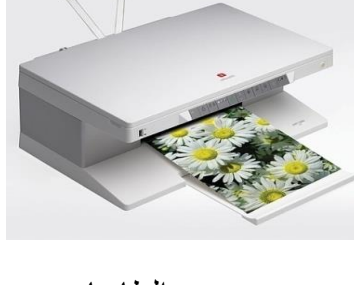

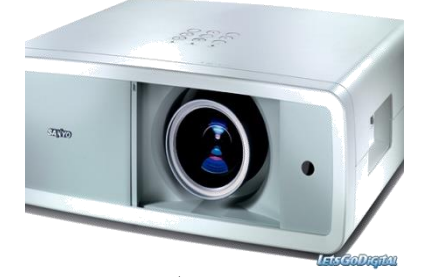

 وحدات العرض البصري

شكل 24: وحدات الإخراج

مالحظة:

هناك بعض الأجهز ة يمكن اعتبار ها كوحدات إدخال وإخر اج بنفس الوقت مثل:

- .1 **شاشة اللمس:** كالتي تستخدم في بعض أجهزة الصرافات اآللية *ATM* أو الجواالت الذكية *Smart* .*I phone* ،*I Pad* ،*Phones*
	- .2 **أجهزة المودم:** حيث يستخدم المودم إلرسال واستقبال البيانات، فهو يعمل كوحدة إدخال وإخراج.

### **وحدات المعالجة المركزية** *CPU***:**

جزء من وحدة النظام التي يتم فيها المعالجة والتفكير، وتعتبر العقل في الكمبيوتر حيث ال يتم تنفيذ أي أمر دون علمها ألنها تقوم بتنسيق جميع العمليات والوظائف في الحاسب، وتقوم بتنفيذ جميع العمليات الحسابية والمنطقية.

تقاس سرعة وحدة المعالجة المركزية في المعالجات الحديثة بالوقت الراهن بالجيجا هرتز )*GHz*).

- تتكون وحدة المعالجة المركزية من جزأين هما:
- **وحدة الحساب والمنطق )***ALU***):** وهي الوحدة المسؤولة عن إجراء جميع العمليات الحسابية والمنطقية في جهاز الحاسب من عمليات جمع، طرح، ضرب، قسمة وإجراء المقارنات مثل أكبر من، أصغر من، ..... الخ.
- **وحدة التحكم )***CU***):** وهي الوحدة المسؤولة عن التحكم في جميع عمليات اإلدخال واإلخراج والعمليات الأخرى في جهاز الحاسب.

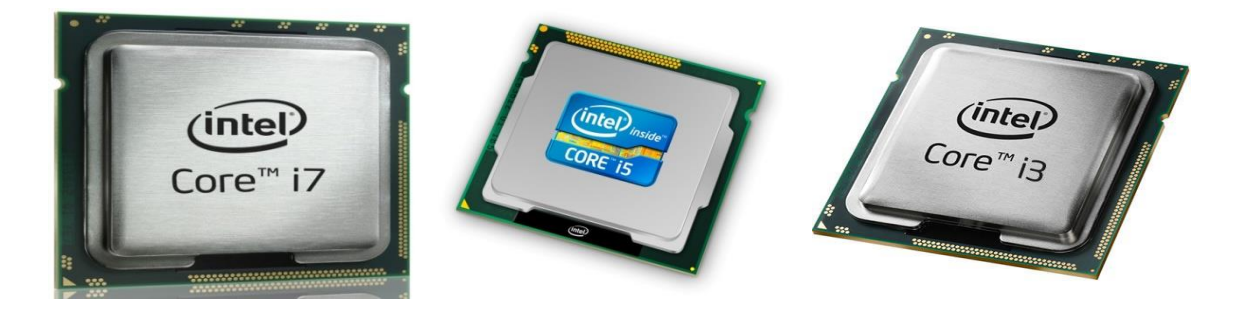

شكل 25: وحدة المعالجة المركزية

#### **وحدات الذاكرة الرئيسة** *Memory Main***:**

الذاكرة الرئيسة هي الموقع الذي تحفظ فيه المعلومات حيث يمكن استخراجها عند الحاجة، كما تسمى القطعة التي تخزن فيها المعلومات في الذاكرة الرئيسة بالدائرة المتكاملة أو الشريحة )*IC*).

- تقاس سعة الذاكرة بوحدة الميجابايت )*MB*)، واآلن الجيجا بايت )*GB*).
- البيت *bit* هو أصغر وحدة لتخزين البيانات في الكمبيوتر ويحمل قيمة ثنائية واحدة إما )*0*( أو )*1*(.
	- يمثّل الحرف الواحد مثل (أ) على سبيل المثال بالبايت (Byte)، وكل بايت يساوي 8 بت. ٳٚ
- تتكون ملفات الكمبيوتر من آلاف الأحرف والرموز لذلك فإن حجمها يقاس بالكيلو بايت أو الميجا بايت.
	- قد يصل حجم مجلد واحد مكون من عدة ملفات إلى عشرات أو مئات من الميجابايت أو الجيجابايت.
		- والجدول التالي يبين جميع وحدات القياس المستخدمة في جهاز الحاسب اآللـي:

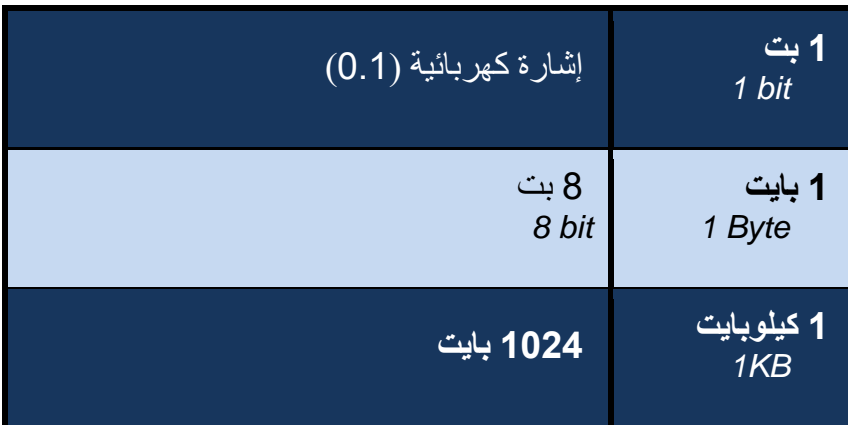

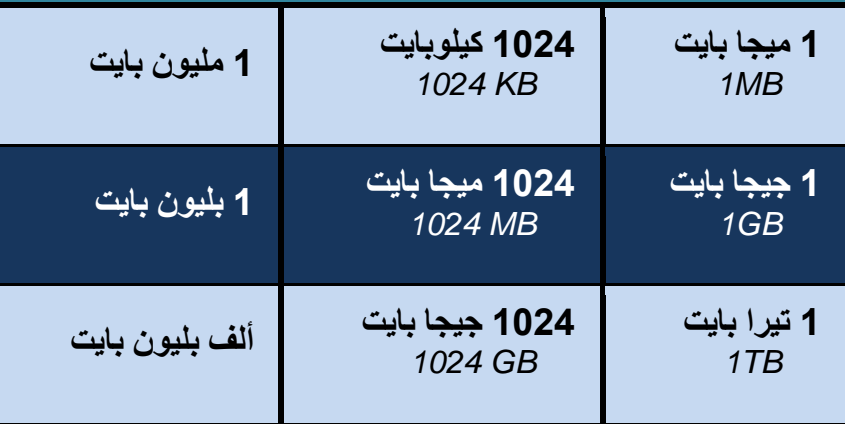

### **هناك نوعان من الذاكرة الرئيسة في جهاز الحاسب هما:**

### أ. **ذاكرة الوصول العشوائي )***RAM***):**

- هي الذاكرة الرئيسة للجهاز.
- أي برنامج يتم تشغيله على الحاسب فإنه يكون في ذاكرة الوصول العشوائي.
	- هي ذاكرة حاسب محددة الوقت.
	- تخزن فيها البيانات المدخلة والبرامج المستعملة حاليا.
	- تفقد الذاكرة محتوياتها (الغير محفوظة)عند انقطاع التيار الكهربائي.

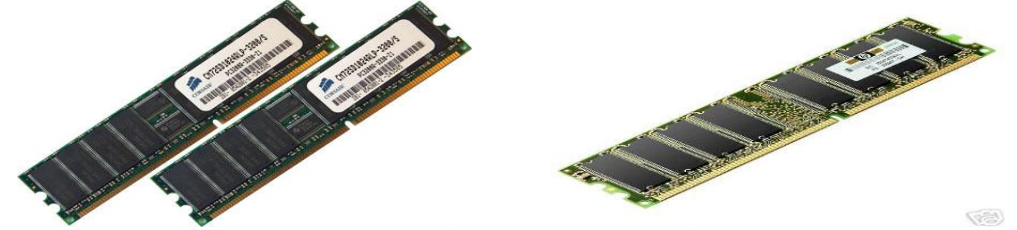

شكل :26 ذاكرة الوصول العشوائي *RAM*

### ب.**ذاكرة القراءة فقط )***ROM***).**

- ال يمكن تعديل أو حذف محتوياتها من قبل أي مستخدم للحاسب الشخصي.
	- ذاكرة القراءة فقط (*ROM*)؛ هي النوع الأغلـٰى ثمناً.
	- تحافظ ذاكرة *ROM* على المعلومات حتى بعد إغالق الحاسب.
- يحتوي الحاسب على مقدار قليل من ذاكرة القراءة فقط التي تستخدم في تحميل نظام التشغيل إلى ذاكرة الوصول العشوائي وذلك في كل مرة يتم فيها تشغيل الكمبيوتر

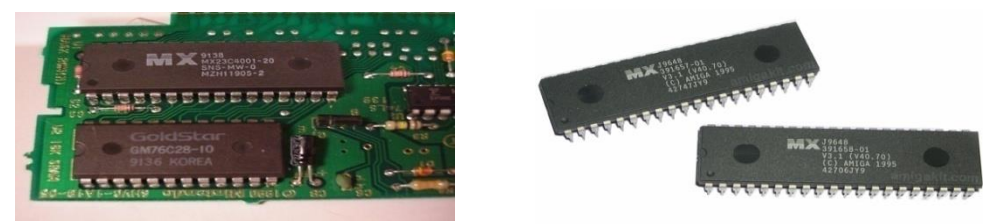

شكل :27 ذاكرة القراءة فقط *ROM*

**وسائط التخزين/ وحدة التخزين الثانوية أو المساعدة** *Devices Storage***:**

يحتوي الحاسب اآللي عادة على أنواع مختلفة من محركات األقراص مثل القرص الصلب والقرص المرن والقرص المدمج والأقراص المضغوطة بحيث تقوم الأقراص بحفظ وتخزين كميات كبيرة من البيانات في الكمبيوتر لاستخدامها مستقبلاً وبشكل دائم، فكل مهمة تنجز بالحاسب تتطلب غالباً العمل مع محركات األقراص التي تستخدم في حفظ المعلومات أو تشغيل البرامج أو عرض مستند كما يمكن استعادة البيانات الموجودة في وحدات التخزين الثانوية لقراءتها والتعديل عليها عند الحاجة.

#### **أنواع وسائط التخزين :**

- **أ. األقراص الصلبة** *Disk Hard***:**
- هي ذاكرة التخزين الرئيسة للكمبيوتر.
- مؤلفة من معلومات مغناطيسية مخزنة على قرص رقيق.
	- ينقسم سطح القرص إلى قطاعات ومسارات.
- ال يتم إزالتها من الحاسب وتستخدم دائما في تخزين كمية كبيرة من المعلومات )كبرامج نظام التشغيل و البرامج الأخرى).
	- سعتها تصل إلى عدة مئات من الجيجابايت و أكثر.

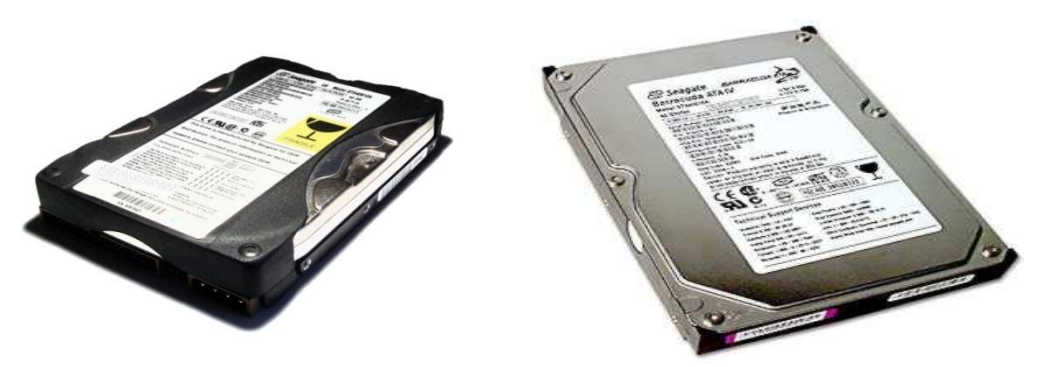

شكل 28: الأقر اص الصلبة

### **ب. األقراص المرنة** *Disk Floppy***:**

- يعتبر وسط لتخزين و نقل البيانات وعمل نسخ احتياطية من الملفات.
	- القرص المرن سهل الحمل والنقل من مكان إلى آخر.
- سعته التخزينية قليلة مقارنة بالأقراص الصلبة، لذلك لم يعد يستخدم في الوقت الراهن.

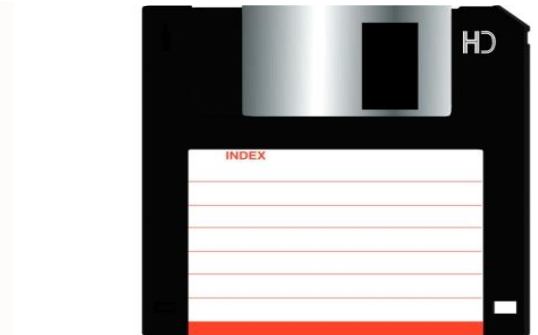

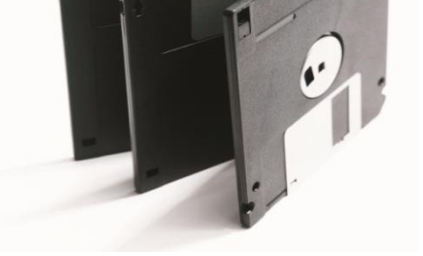

- شكل 29: الأقراص المرنة
- **ج. القرص المدمج** *ROM-CD*
- تستخدم شعاع الليزر لقراءة البيانات الموجودة فيها.
	- معظم البرمجيات توزع اآلن في أقراص مدمجة.
		- .*MB 700* سعتها

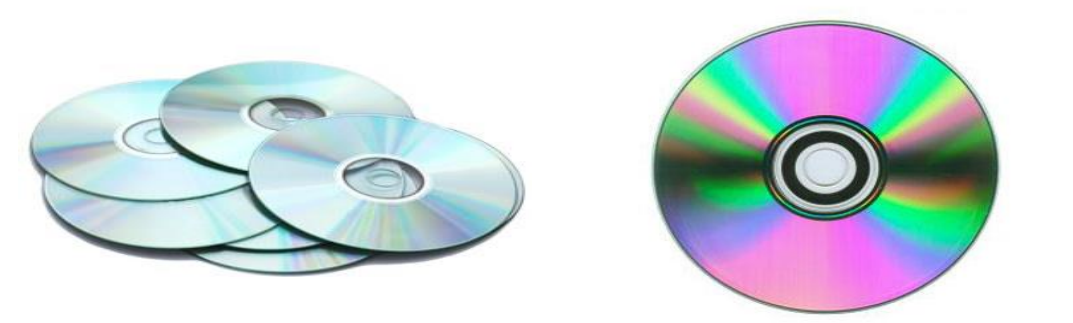

شكل :31 األقراص المدمجة *CDs*

## **د. القرص الرقمي** *DVD* **:**

- أحدث تطوير في مجال أجهزة التخزين الضوئي.
	- تصل قدرتها على التخزين 17 *GB*.
		- يمكن التخزين على سطحي القرص.

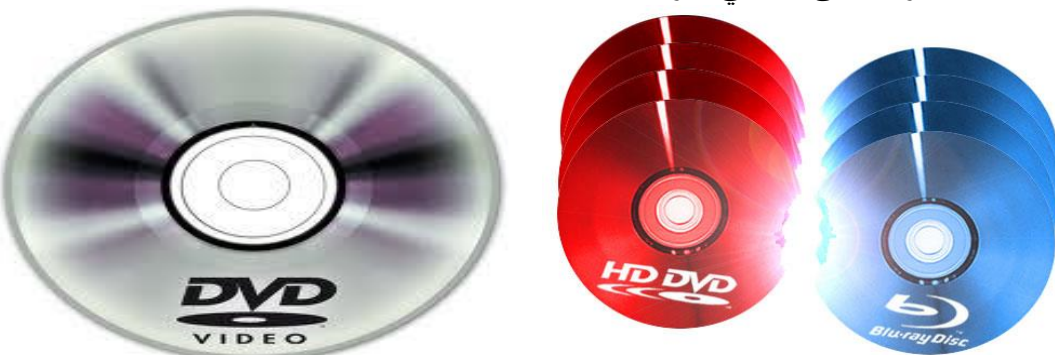

شكل :31 األقراص الرقمية *DVDs*

- **ه. االقراص المضغوطة )***Disk Zip* **):**
- وهي أقراص *ZIP* أو *JAZ.*
- سعتها أعلى بكثير من القرص المرن تخزن 211-111*MB*.
	- سعتها تعادل 71 قرص مرن*.*
- وهي ليست سريعة كفاية إلدارة البرمجيات بطريقة مرضية.
	- تستعمل كنسخ احتياطية للمعلومات الحالية*.*

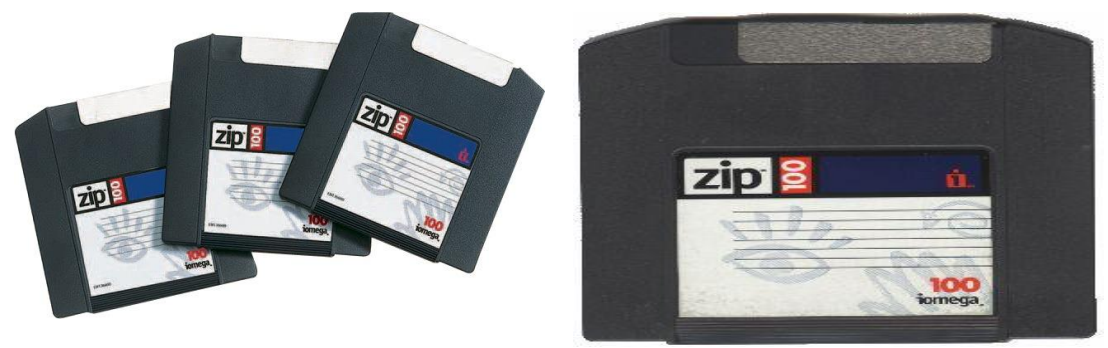

شكل :32 األقراص المضغوطة *Disks ZIP*

- **و. األشرطة الممغنطة** *Taps Backup***:**
	- لها سعات تخزين عالية.
- الوصول للبيانات يكون بشكل متسلسل.
	- تستخدم للنسخ االحتياطي.

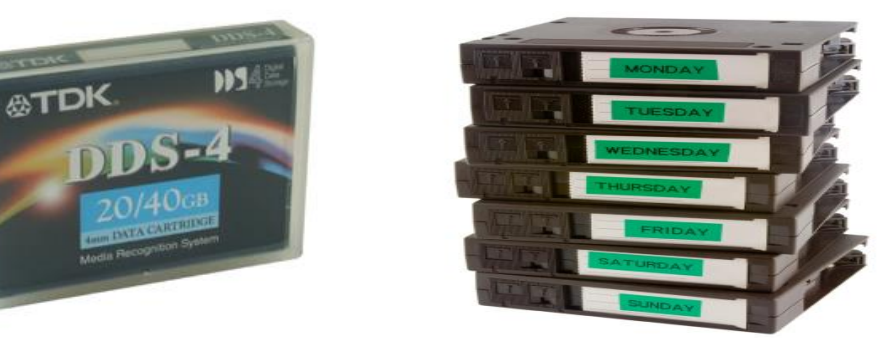

شكل :33 األشرطة الممغنطة *Tabs Backup*

### **والجدول التالي يبين مقارنة بين جميع وسائط التخزين و سعة التخزين الخاصة بكل منها:**

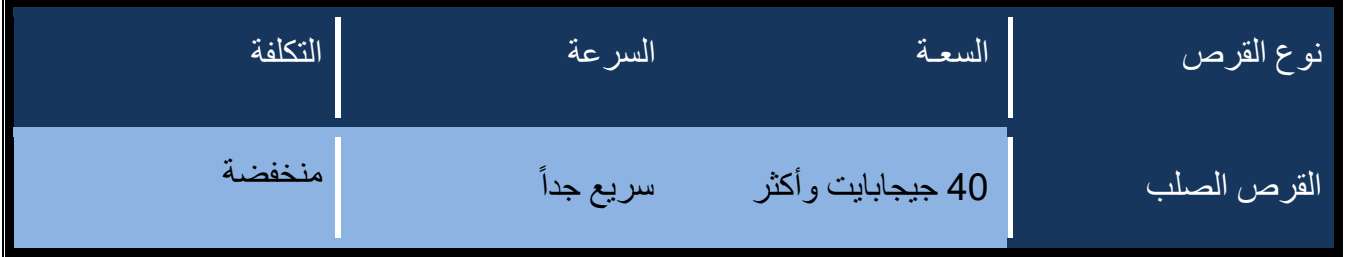

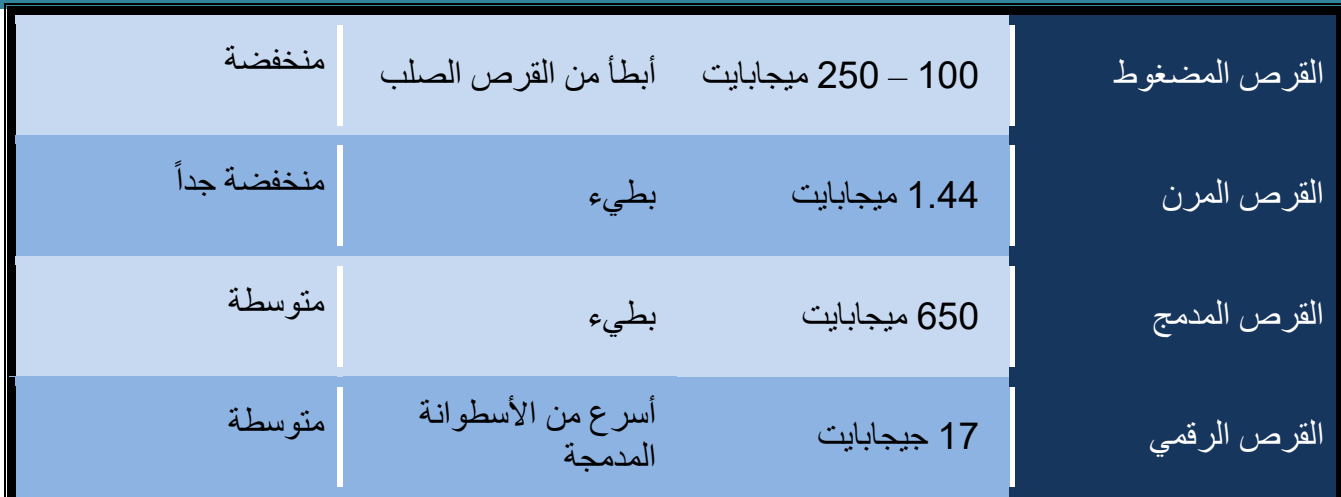

### **ثانيا:ً البرمجيات:**

البر امج هي مجموعة من التوجيهات (التعليمات – الأوامر ) التي تمكن الكمبيوتر الشخصي من إنجاز مهمة معينة، و تخزن البرامج عادة في القرص الصلب ويتم استدعاؤها إلى ذاكرة الكمبيوتر كلما كانت هناك حاجة لتأدية مهمة معينة.

### **تنقسم البرامج بشكل عام إلى صنفين:**

### **أ. برامج أنظمة التشغيل** *Systems Operating***:**

- نظم التشغيل هي البرامج األساسية التي تعمل على تشغيل الكمبيوتر ويجب تحميله إلى الكمبيوتر قبل بدء العمل على الجهاز.
- يعمل نظام التشغيل على تكوين بيئة عمل الكمبيوتر حيث يضع مجموعة من القواعد التي تحدد كيفية . عمل كل من الكمبيوتر والبرامج التطبيقية معاً
	- يقوم نظام التشغيل بعدة وظائف منها:
	- تشكيل حلقة وصل بين المستخدم وأجزاء الكمبيوتر.
		- تنسيق أعمال كل جزء في نظام الكمبيوتر.
		- المحافظة على سريان الأحداث والتعليمات.
- يقوم نظام التشغيل بتفسير كافة تعليمات لوحة المفاتيح والفأرة، كما يقوم بعرض المعلومات على شاشة الكمبيوتر.
- يقوم نظام التشغيل بتخزين واسترجاع المعلومات من محركات األقراص والتحكم بالطابعة وكافة العناصر الأخرى المتصلة بالكمبيوتر.
- يقوم نظام التشغيل بتشغيل البرامج التطبيقية والسيطرة على كيفية تعاملها مع المستخدم ويهيئ واجهة بينية للمستخدمين لالتصال بالكمبيوتر.
	- واجهات أنظمة التشغيل *Interfaces*:
- الواجهة البينية )*interface* )هي العالقة بين البرامج والمستخدمين وهي التي توفر وسائل التفاعل مع التطبيقات.
	- تستخدم المواجهة الخطية لوحة المفاتيح إلدخال األوامر عن طريق كتابتها بشكل خطي.

 تستخدم اإلطارات والقوائم واألزرار وأشرطة التمرير والرموز إلدخال األوامر إلى نظام التشغيل الرسوم باستخدام الفأرة ولوحة المفاتيح.

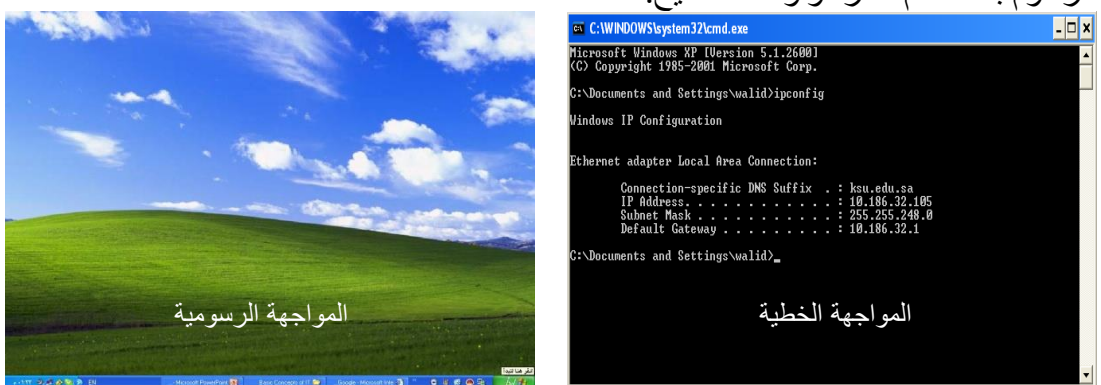

شكل 34: واجهات نظم التشغيل

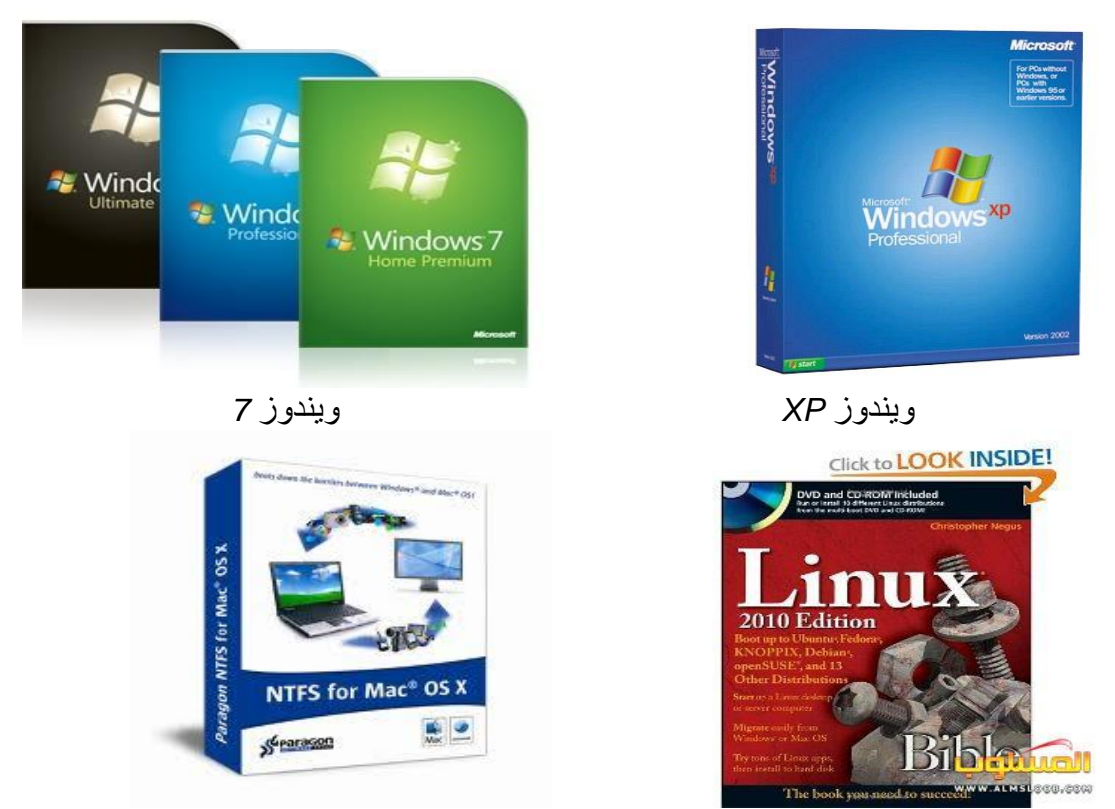

*Apple MAC* ماكنتوش *Linux*

شكل :35 أمثلة على أنواع نظم التشغيل

**ب.البرامج التطبيقية** *Programs Applicable***:**

- هي نوع من البرامج صممت للمساعدة في طباعة الوثائق أو إنتاج الرسوم البيانية أو إصدار كشوف الرواتب ...إلخ.
	- هناك العديد من برامج التطبيقات يمكن باستخدامها للكمبيوتر القيام بالعديد من المهام المفيدة.
- يتم تطوير معظم البرامج من خلال عملية تسمى (دورة حياة تطوير البرنامج) وتشمل هذه العملية على:

- .<br>1. تقييم الاحتياجات للبرنامج (التحليل).
	- .2 تصميم عمل البرنامج.
	- 3. بناء/كتابة البرنامج (البرمجة).
		- .4 اختبار البرنامج.

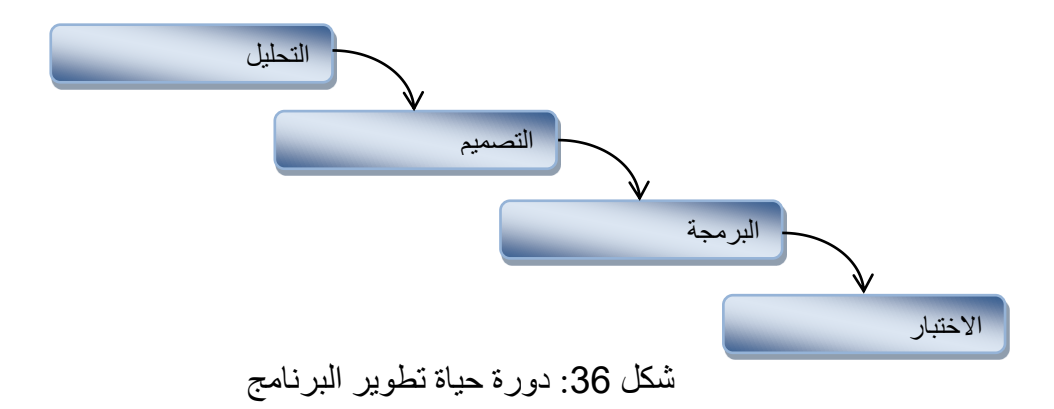

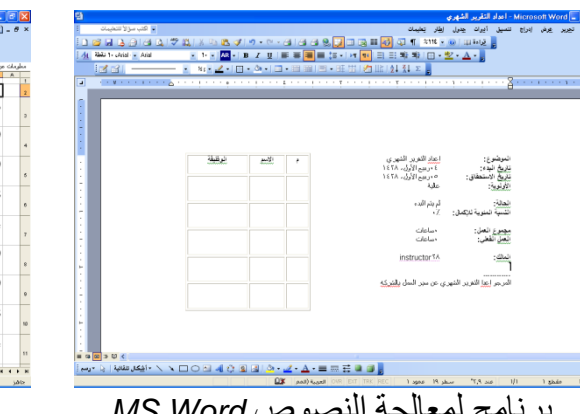

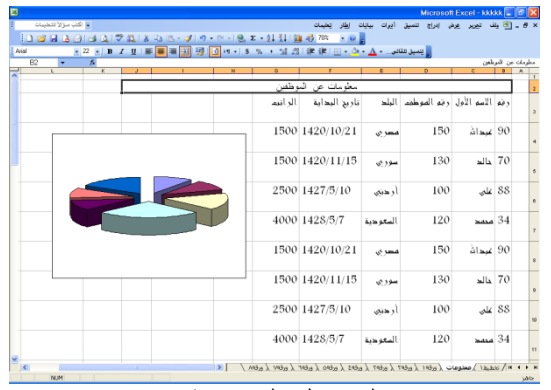

برنامج لمعالجة النصوص *Word MS* برنامج الجداول الحسابية *Excel MS*

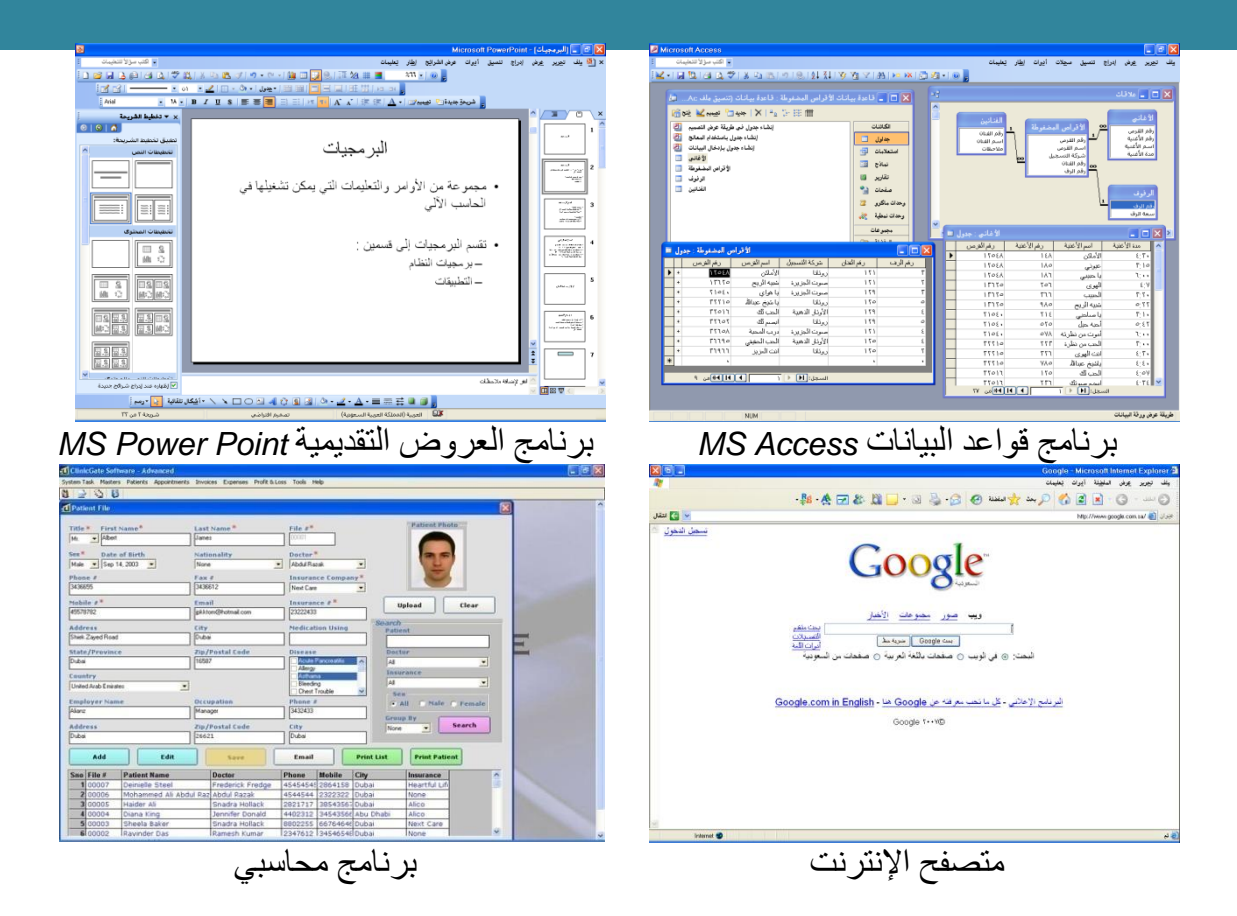

شكل 36: أمثلة على بعض أنواع البرامج التطبيقية

- **أمن المعلومات:**
- تمثل شبكة الإنترنت هاجساً كبيراً من الناحية الأمنية، إذ تسمح للمستخدمين بالوصول إلى المصادر والمعلومات المتوفرة على الأجهزة والشبكات الأخرى مما يتطلب توخي الحذر الشديد، خاصة عند ربط الشركات والمؤسسات باإلنترنت.
- يقوم بعض الأفراد بالتسلل إلى أنظمة الآخرين كنوع من الهواية أو بدافع التحدي والبعض الآخر للحصول على مكاسب بطرق غير مشروعة وهم من يطلق عليهم مصطلح )*Hackers*).
- يمكن الهجوم من خالل الشبكة عبر ما يسمى بالعدوى أو التلويث وأشهر هذه الطرق على اإلطالق الفيروسات )*Viruses*).

### **ما هي فيروسات الحاسوب؟**

- هي برمجيات صغيرة تلحق نفسها بالملفات المخزنة على جهاز الكمبيوتر المضيف وتبدأ في الآنتشار عند نسخ الملف من جهاز لأخر، ونظراً لسهولة نقل الملفات من جهاز لأخر، ونظراً لسهولة نقل الملفات عبر شبكة الإنترنت أصبحت هذه الشبكة بيئة صالحة لتكاثر وتناقل الفيروسات.
- هناك بعض الفيروسات التي تسبب أضراراً إضافية وأخرى لإحداث فوضىى أو دماراً في جهاز الكمبيوتر المضيف حيث يؤدي لمسح الملفات أو تعطيل وظائف الكمبيوتر الحيوية، وقد تنتقل إلى ذاكرة الحاسب فتسبب إيقاف النظام.
- تشتمل البرمجيات المضادة للفيروسات على مكونين أساسيين هما الماسح الذي يقوم بكشف الفيروسات، وبرنامج اإلصالح الذي يتولى التخلص من الفيروسات.

- تعمل الشركات المنتجة للبرمجيات المضادة للفيروسات على تحديث تلك البرمجيات بين فترة وأخرى حتى تتمكن من التعامل مع الفيروسات الجديدة التي اكتشفت منذ اإلصدار األخير لمضاد فيروس معين.
- عندما يعثر برنامج مضاد الفيروسات على ملف مصاب بفيروس، فإنه يحاول مسحه أو إزالته من الملف المصـاب ويطلق على هذه العملية اسم (ت**عقيم الملف**). وإذا لم يتمكن البرنـامج من تعقيم الملف فإنه سيرسله إلى منطقة الحجر أو مسحه نهائياً بحذفه.
- يمكن الطلب من برنامج مكافحة الفيروسات من فحص الملفات المراد تشغيلها بشكل تلقائي، وفحص البريد اإللكتروني بما فيه من ملفات ملحقة، واعتماد خاصية الفحص المجدول.
	- **اقتراحات لفحص الفيروسات وإبطال مفعولها:**
	- ال تفتح أية ملفات ملحقة ببريد إلكتروني من مصدر غير موثوق أو مجهول.
- ال تفتح أية ملفات ملحقة ببريد إلكتروني ما لم تعرف محتواها، حتى لو ظهر أمامك أن المرسل صديق أو شخص تعرفه.
	- لا تفتح أية ملفات ملحقة بالبريد الإلكتروني إذا كان حقل الموضوع مشكوكاً فيه.
		- احذف سلسلة رسائل البريد اإللكتروني غير الهامة.
			- لا تحمّل أية ملفات من الغر باء.
		- توخي الحذر عند تحميل الملفات من اإلنترنت والتحقق من شرعية المصدر.

#### **النسخ االحتياطي وأهميته:**

- تعد المعلومات أهم شيء نقوم بتخزينه على الكمبيوتر، وعادةً ما تمثل هذه المعلومات خالصة سنوات من العمل، ويعتبر فقدانها إما عن طريق السرقة أو التلف أو مسحها بطريق الخطأ، أو فيروس أمراً . مؤسفاً
- إن إنشاء نسخ احتياطية بشكل منتظم من المعلومات المخزنة على الحاسوب يوفر الوقت في إعادة كتابة واسترجاع تلك المعلومات.
- يجب التأكد من الحصول على نسخة احتياطية من الملفات والمعلومات الهامة على أجهزة أخرى غير القرص الصلب في الكمبيوتر، ومن الملحقات التي يمكن أخذ نسخ احتياطية فيها:
	- 1. الأقراص المرنة.
	- 2. الأقراص المدمجة.
	- .3 مشغل على الشبكة المحلية.
		- .4 قرص صلب خارجي.
		- .5 جهاز للنسخ االحتياطي.

**طرق الحفاظ على أمن المعلومات وسرية الملفات:**

- إن حماية أمن المعلومات على الحاسب أمر في غاية األهمية، وللقيام بذلك يجب معرفة نقاط الضعف في الكمبيوتر وهناك عدة وسائل لحماية الكمبيوتر من التسلل والوصول للبيانات وتخريبها ومنها:
- .1 وضع جدار حماية بين الشبكة الخاصة وشبكة اإلنترنت العامة لمنع انسياب البيانات التي ال تخضع لرقابة معينة.
	- .2 تركيب البرامج المضادة للفيروسات.

.3 تطوير الشركات نهج أمان للمعلومات، كلمات المرور الخاصة، والتشكيل الجانبي للمستخدمين.

#### **حقوق الطبع والنسخ:**

- يقصد بحقوق الطبع والنسخ والملكية أن للمالك كامل الحق في الطبع والتوزيع ونسخ األعمال، وال يجوز لأي طرف استخدام تلك الأعمال إلا بعد الحصول على إذن مسبق بذلك من المالك.
- إذا قمت بتحميل برامج أو صور أو نصوص من موقع إنترنت تأكد من أن الموقع قد أعطي الإذن ا<br>المساحة<br>المساحة بالتحميل.
- إن البرمجيات التي يتم شراؤها تكون محمية بقانون حقوق الطبع والنشر بحيث ال يحق ألي شخص نسخها أو توزيعها على الأخرين، وتتضمن معظم البرمجيات نصاً يدعو أولأ لقبول اتفاقية الترخيص قبل البدء في استخدام البرنامج يلزم بعدم نسخ البرنامج.
- احرص دائماً على قراءة اتفاقية الترخيص جيدا،ً فبعض البرمجيات تمنحك اإلذن بعمل نسخة احتياطية واحدة للبرنامج، فإذا ما تعرضت النسخة الأصلية للبرنامج للتلف فإن معظم الباعة سيبيعونك نسخة جديدة شرط أن تكون قد اشتريت التراخيص الصحيحة.
- البرمجيات المجانية ) *Freeware*): هي برامج متوفرة بدون أية تكاليف، وهي محمية بقوانين الطبع والنسخ وال يجوز ألي شخص استخدام برمجتها ضمن برامج اآلخرين بغرض تطويرها.
- البرمجيات المشتركة )*Shareware*): برامج تو ّزع مجاناً على سبيل التجربة، وبعد مضي فترة زمنية محددة ينبغي على المستخدمين سداد قيمتها إذا استمروا باستخدامها.
	- **اتفاقية ترخيص المستخدم:**
- سيطلب منك أثناء قيامك بتثبيت أغلب البرامج الموافقة على اتفاقية ترخيص المستخدم وكتابة مفتاح المنتج )*Key Product*)؛ واتفاقية ترخيص المنتج هي اتفاقية تحدد المجاالت التي يستخدم فيها البرنامج، ولم تصمم لتعيين كيفية استخدام المستخدم للبرنامج فحسب، بل تحدد مسؤولية الشركة المصنعة للبرنامج.
- غالباًما يزود مفتاح المنتج من الشركة المصنعة للبرنامج إما على شكل ملصق على غالف البرنامج، أو على موقع اإلنترنت حيث بإمكانك الحصول على مفتاح المنتج وذلك بإدخال معلومات الرخصة الممنوحة لك.